# Análisis del Software Fotogramétrico Agisoft Metashape En la Solución a Problemas de Ingeniería e Infraestructura.

Caren Julieth Suarez Aguilar<sup>1</sup>, Nancy Cifuentes Ospina<sup>2</sup>, Juan Francisco Guzmán Zabala<sup>3</sup> carensuarez21@gmail.com<sup>1</sup>, ncifuenteso@misena.edu.co<sup>2</sup>, jfguzmanz@sena.edu.co<sup>3</sup>, Grupo de investigación SENNOVA CTCM SENA Bogotá, Semillero de Investigación Centro de Tecnologías para la Construcción y la Madera, Bogotá, Cundinamarca Servicio Nacional de Aprendizaje SENA

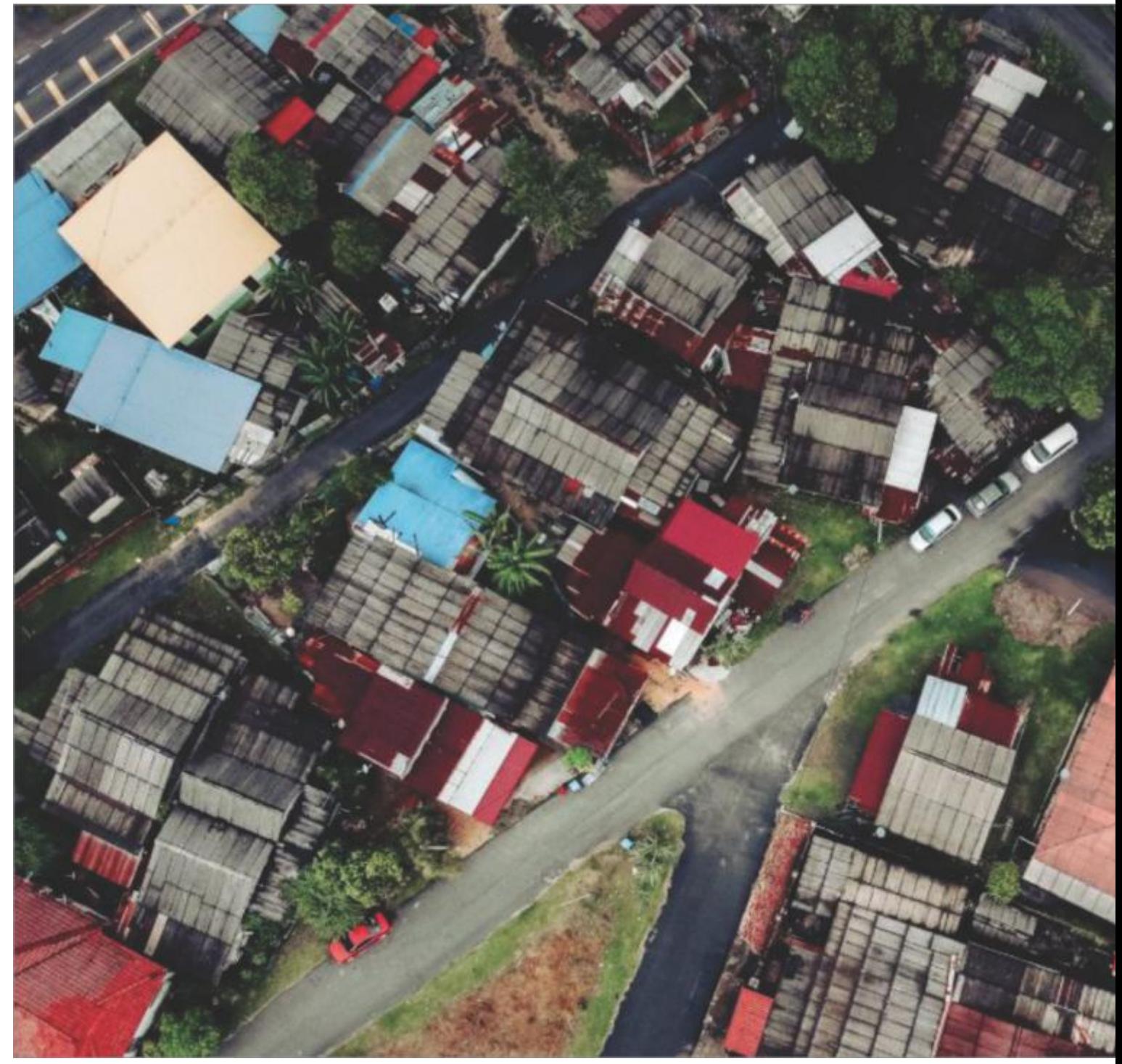

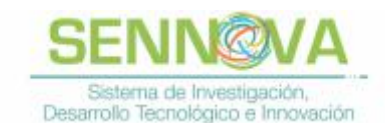

#### **Resumen**

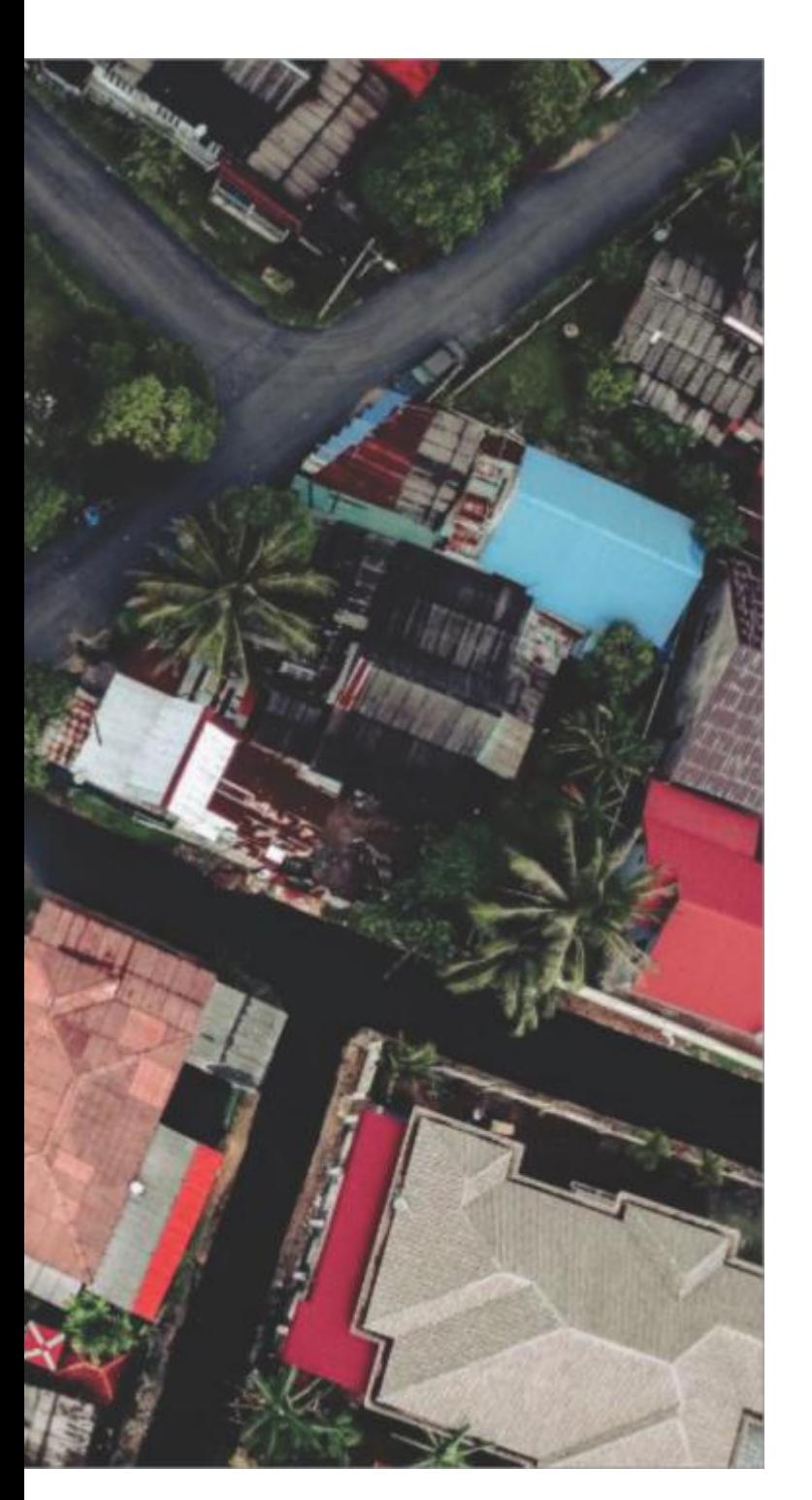

 $\Box$  I presente artículo, hace parte de la fundamentación teórica a partir de la cual se desarrollarán los procesos formativos que serán impartidos en la sala de geomática del Centro de Tecnologías para la Construcción y la Madera (CTCM), el cual tendrá como objetivo identificar y analizar las funciones y herramientas principales del software Agisoft MetaShape y su contextualización en diferentes ámbitos de aplicación a nivel mundial. Lo anterior con el propósito de impartir conocimiento acerca de esta nueva tecnología en programas tecnológicos de Topografía, Construcción, Obras Civiles y Desarrollo Gráfico. Dichos procesos formativos, se enfocarán en el post proceso de imágenes aéreas y terrestres para la construcción de modelos digitales 3D a través de Agisoft; adoptando este software como una alternativa que enriquece los métodos de la topografía convencional, con miras a incidir en la solución de problemas relacionados con la ingeniería y la infraestructura. Para poder alcanzar el objetivo y propósito planteado se estructuró el siguiente flujo de trabajo: primero, se identificaron las funciones básicas y avanzadas del software; segundo, se investigó el estado del arte, por medio de diferentes plataformas digitales y bases de datos disponibles en la institución; tercero, se validó la información a través de reuniones técnicas con empresas del sector productivo, con lo cual se compilaron los aspectos técnicos aquí abordados (en dos grandes áreas de aplicación que fueron Control Histórico y Documentación) y poder de esta manera, construir un análisis comparativo de los datos.

*Palabras Clave - Fotogrametría, geomática, levantamiento fotogramétrico, reconstrucción fotogramétrica, topografía.*

### **Abstract**

This article is part of the theoretical basis from which the training processes to be taught in the geomatics room of the ´Centro de Tecnologías para la Construcción y la Madera´ (CTCM) will be developed, the aim will be to analyze and identify the main functions and tools of Agisoft MetaShape software and its contextualization in different areas of worldwide application. The above mentioned with the purpose of imparting knowledge about this new technology in technological programs of Topography, Construction, Civil Works and Graphic Development. Such training processes will focus on the post-process of aerial and terrestrial images for the construction of 3D digital models through Agisoft; adopting this software as an alternative that enriches the

# Análisis del Software Fotogramétrico Agisoft Metashape En la Solución a Problemas de Ingeniería e Infraestructura.

methods of conventional topography, with a view to positively incurring solutions related to engineering and infra-structure. In order to achieve the objective and purpose posed, the following workflow was structured: first, the basic and advanced functions of the software were identified; second, the state of the art was investigated, through different digital platforms and databases avai-lable at the institution; third, information was validated through technical meetings with companies in the pro-duction sector, which compiled the technical aspects discussed here and power in this way, to build a compara-tive analysis of the data.

*Keywords: Photogrammetry, Geomatics, photogrammetric Survey, photogrammetric reconstruction, Topography.*

#### **Introducción**

"En el siglo XIX la fotogrametría se empleaba como la técnica para obtener información detallada acerca de la superficie de un lugar, a partir de fotografías tomadas desde aviones tripulados" (DocPlayer, 2019). Esta técnica se utilizó en un principio, para realizar levantamientos cartográficos debido a su amplio recubrimiento terrestre; sin embargo con el auge de los drones en el ámbito civil, la fotogrametría dejó de ser netamente cartográfica y empezó a tener aplicaciones en topografía de menor extensión y otras áreas del conocimiento. El objetivo de este estudio es identificar y analizar las funciones y herramientas principales del software Agisoft MetaShape, aplicables a los métodos fotogramétricos, a la topografía convencional y otras disciplinas; a partir de lo cual, una vez contextualizadas, servirán de apoyo a la formación tecnológica de los aprendices, pertenecientes a los programas tecnológicos de Topografía, Obras Civiles, Construcción y Desarrollo Gráfico del Servicio Nacional de Aprendizaje (SENA), quienes se verán beneficiados con la implementación del aula de geomática y Sistemas de Información Geográfica (SIG), en el Centro de Tecnologías para la Construcción y la Madera (CTCM), con el fin de brindar a sus aprendices egresados, atención oportuna a las necesidades actuales del sector productivo.

#### **Metodología**

El presente estudio fue desarrollado bajo los lineamientos de una investigación exploratoria con el propósito de indagar lo concerniente a las características más importantes del "software Agisoft Metashape, con respecto a sus antecedentes, tendencias y aplicaciones en el sector productivo" (Duarte, 2015). Para cumplir con el objetivo señalado se desarrollaron las siguientes fases:

FASE I Investigación documental (Contextualización del software): Por medio de la página oficial, se identificaron las funciones básicas y avanzadas del programa aplicadas sobre todo en ciencias de la tierra.

FASE II Investigación documental (Identificación del estado del arte): A través de bases de datos como ProQuest, ScieneDirect, Virtual PRO y Google Académico, se indagó acerca de las aplicaciones alrededor del mundo del software, en diferentes contextos y áreas de conocimiento.

FASE III Investigación de campo (Validación): Se estableció contacto directo con empresas del sector productivo que actualmente incorporan el software en sus servicios.

FASE IV Investigación comparativa (Comparación de productos fotogramétricos vs topografía convencional): Con la asesoría de empresas, desde el sector productivo, se establecieron diferencias entre levantamientos fotogramétricos procesados con Agisoft y levantamientos del mismo orden, realizados con topografía convencional; además se tuvo en cuenta, para la comparación, diferentes factores relacionados con el levantamiento topográfico: tales como equipos, requerimientos técnicos, recurso humano y normatividad.

#### **Resultados**

Para estructurar el análisis del software fotogramétrico Agisoft Metashape, primero es necesario entender la relación del Sistema de Aeronaves Remotamente Pilotadas (en adelante RPAS) y el software en los levantamientos topográficos convencionales, que en conjunto dan paso a las aplicaciones en las geociencias e ingeniería.

Al hacer uso de RPAS en la topografía se incursiona en el campo de la geomática y como consecuencia se modernizan algunas operaciones en el sector productivo de la topografía, construcción, obras civiles y el desarrollo gráfico.

Así mismo, realizar levantamientos fotogramétricos con RPAS en condiciones atmosféricas favorables y buena

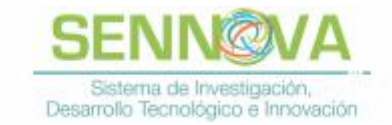

visibilidad, permite obtener mejores resultados en la densidad de puntos por metro cuadrado, los detalles naturales y artificiales. Como consecuencia de unir esta información con las funciones del software, es decir:

- Triangulación fotogramétrica
- Texturizado
- Generación de nube densa de puntos
- Creación de malla
- Fotocontrol (Ver figura 1)

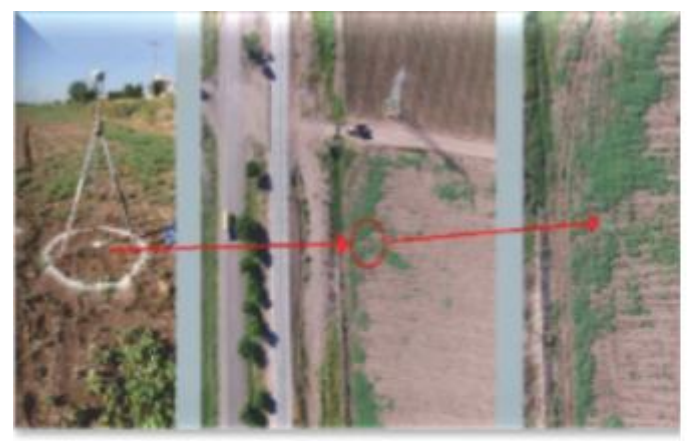

*Figura 1:* Foto control Fuente: Mapa Media, 2019

Se obtiene que hay "una mejora en la interpolación para las curvas de nivel y las texturas en el producto final a través de Agisoft, en comparación si este mismo levantamiento se llevara a cabo con topografía convencional" (Agisoft LLC, 2019).

Adicionalmente, como resultado de la investigación en cuato al estado del arte, se identificaron funciones específicas del software y dos (2) grandes áreas de aplicación e implementación para el software: Control Histórico y Documentación, las cuáles serán descritas a continuación:

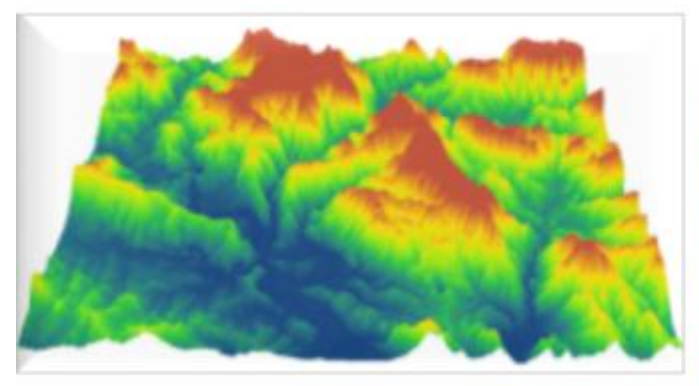

*Figura 2:* Modelo digital de elevaciones

El Control Histórico (Ver figura 3) a través de Agisoft es posible gracias a la posibilidad de contrastar varios modelos 3D (Ver figura 2) y visualizar el producto, de esta forma se puede monitorear dirección y velocidad de grandes volúmenes de tierra debido a desplazamientos generados por fenómenos naturales o por afectaciones en el ecosistema (Warrick, Ritchie, Adelman & Limber, 2017), principalmente en proyectos viales, para evaluar y controlar la estabilidad de taludes, (Instituto Geológico y Minero de España, 2013) y delimitación de zonas no aptas para el desarrollo urbanístico.

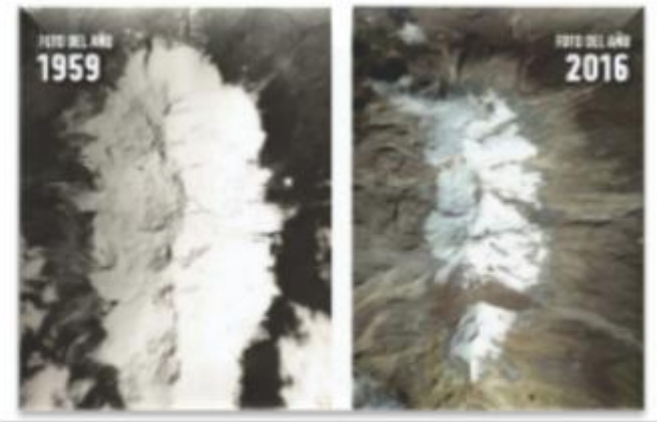

*Figura 3:* Control histórico Fuente: Todo Es Ciencia, 2018.

Igualmente es aplicable al seguimiento histórico de variables específicas como, índices de vegetación (NDVI) en diferentes ecosistemas, estado de salud de arrecifes de coral (Kurniawan r et al., 2019), detección de biomasas (Marcos-Robles, J., et al., 2016), actividad volcánica (Zaragoza. A, 2019), descongelamiento en los polos, nevados y cambios en los océanos; en el mismo espacio físico a través del tiempo, estas últimas variables son sobre todo en modelos multiespectrales o térmicos (como se muestra en la figura 4). De igual forma, permite controles menos complejos como variaciones en el paisaje, extracción en canteras, cañones, obras, minas y acantilados de difícil acceso y alto riesgo; (Vrublová, D., et al., 2015).

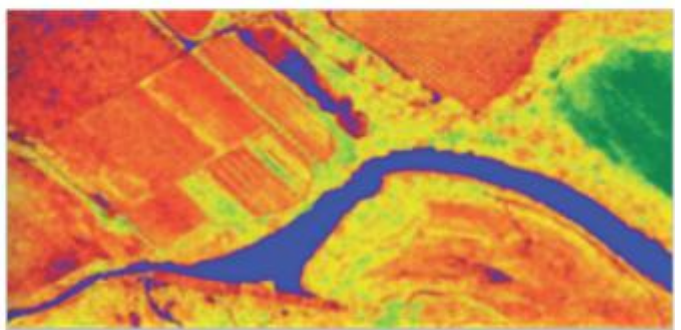

Fuente: gisandbeers, 2016. *Figura 4:* Mapas multiespectrales . Fuente: Albedo Media, 2019.

Seguido del control histórico, se identifica la documentación como segunda gran área de aplicación, puesto que a través de las fotografías se captura mucha más información aparte de aquella que corresponde al proyecto, como demuestra el estudio realizado por (Sánchez Martínez T., 2018), donde comparan tres (3) métodos para determinar el Índice de Regularidad Internacional (en adelante IRI) cuyo objetivo es valorar la calidad del estado de los pavimentos y ser referente para otros factores como seguridad y mantenimiento vial; siendo de gran importancia para estudios de conservación y restauración de vía, concluyendo que el método más efectivo para determinar el IRI fue el levantamiento fotogramétrico, puesto que además de ser el recurso para el cálculo principal, es la base para investigaciones futuras debido a la gran cantidad de información y detalle producto del post proceso; y partiendo de esta cualidad, (Gonzales, G. Muñoz, L. 2018), incluyen los levantamientos fotogramétricos en catastro multipropósito, con el objetivo de entender la importancia en la precisión y detalle de dichos productos que al final figuran como documentos legales, como también es el caso de los levantamientos forenses (TECNITOP S.A., 2019), igualmente se resalta su versatilidad en el registro digital de los hallazgos arqueológicos, (protegidos en Colombia por la ley 1185 de 2008), cuando dichos descubrimientos se encuentran al interior de los límites del proyecto.

Siguiendo el flujo de trabajo, se logró establecer contacto

con empresas del sector productivo y una entidad gubernamental, con el fin de transmitir su conocimiento y experiencia en el tema, de lo cual es posible resumir que:

Implementar Agisoft en levantamientos topográficos, optimiza tiempo mientras se da el post proceso gracias a la configuración en lenguaje Python, lo que permite realizar actividades paralelas mientras se construye el modelo u ortomosaico; este último, se utiliza en la identificación y cuantificación de diferentes especímenes de fauna y flora, en grandes extensiones de terreno, también para modelar fachadas a partir de fotografías y calcular cantidades de obra para labores de restauración. Al utilizar fotografías aéreas se disminuye el costo del talento humano, al igual que se optimiza la seguridad laboral de quienes participan en el proyecto. También que los levantamientos topográficos con fotogrametría aérea no son del todo aptos para diseño.

Y en la tabla 1 se establece un comparativo de productos fotogramétricos con levantamientos topográficos, donde se muestra que en la topografía convencional existe la posibilidad de minimizar errores, humanos, procedimentales y ser ampliamente aceptada mientras que la fotogrametría independientemente de los avances tecnológicos, sigue ligada a técnicas de posicionamiento convencionales, lo que conlleva a entender que los avances en RPAS y post proceso fotogramétrico enriquecen dichas técnicas, mas no las reemplaza.

*Tabla 1:* Comparativo entre topografía convencional y topografía a partir de fotografía aérea con RPAS. Fuente: Propia

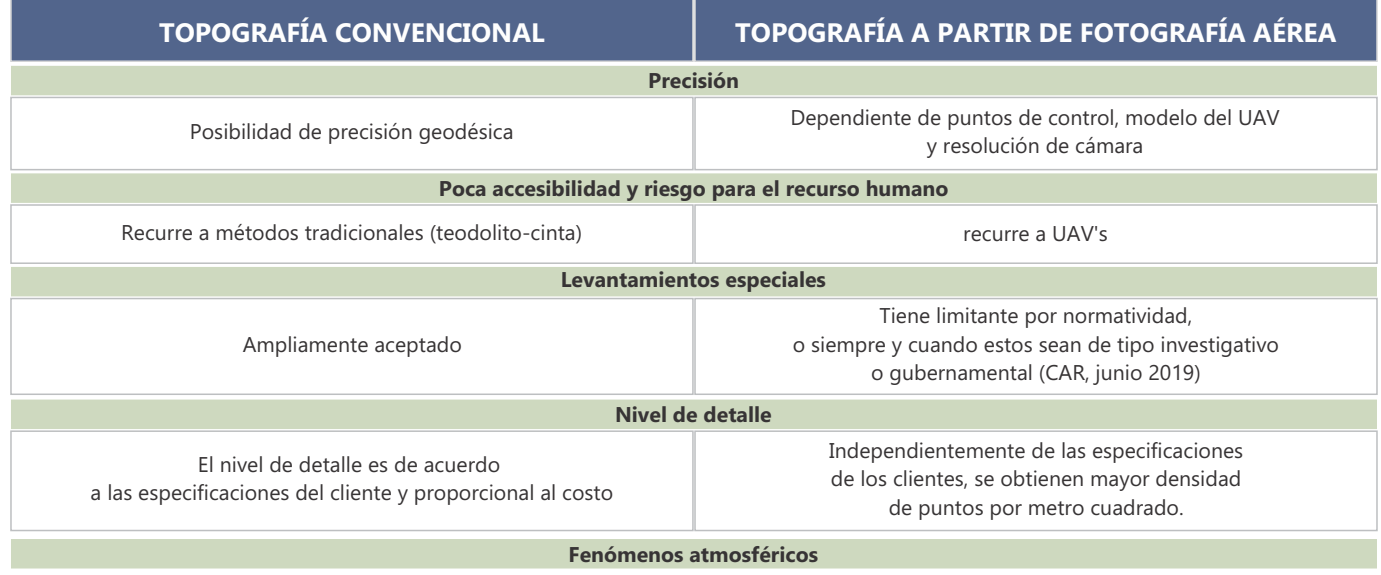

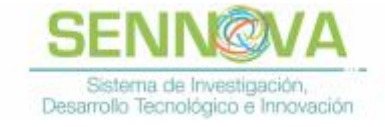

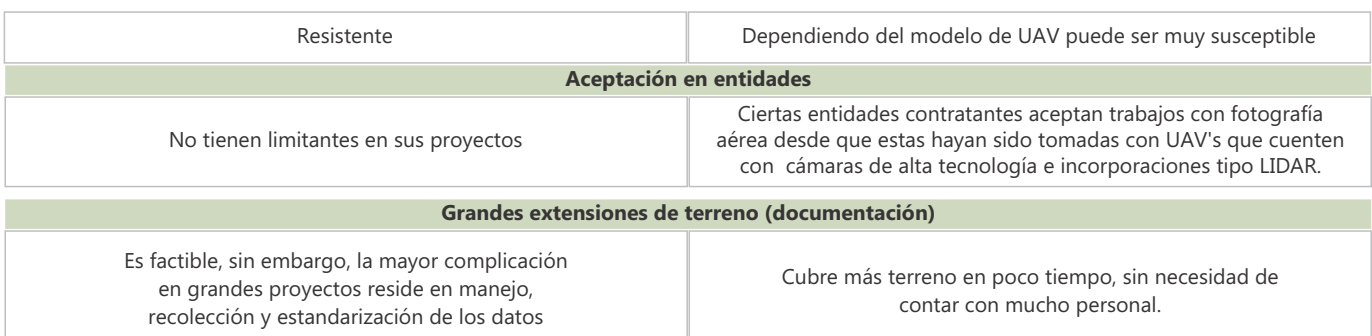

#### **Discusión**

Generalmente cuando se trata de avances tecnológicos sobre algún tema que tiene gran recorrido experimental y convencional, la primera impresión es que este avance busca desechar toda técnica que le antecede debido a sus numerosas imperfecciones; así pasa con la fotogrametría aérea y la topografía convencional respectivamente. Lo cierto es que como menciona Valle, J.M., et Al. (2017) y se demuestra en este estudio, no debe ser así, debe adoptarse un trabajo en conjunto, desafortunadamente esta relación se complica especialmente cuando de costos de operación y especificaciones técnicas se refiere, como por ejemplo en algunos proyectos de como el de Warrick, J. A., et Al. (2017), o el de Kurniawan r, et Al. (2019), fue posible implementar fotogrametría de alta precisión y levantamientos multiespectrales. Pero para algunas organizaciones la adopción de esta tecnología en sus proyectos, sobrepasa su capacidad económica y se ve limitada su modernización, poniéndola en desventaja frente a los pocos competidores que logran hacerse con las nuevas tecnologías.

Sin embargo "Facto SAS y Gexco SAS" organizaciones que aún no tienen a su disposición estás nuevas tecnologías, manifiestan que a su favor, está el hecho de que para participar en licitaciones públicas o grandes proyectos, sigue prevaleciendo la credibilidad en la topografía convencional desde las entidades contratantes (P. Sosa, W. Gómez, junio de 2019), también Santiago Varela miembro encargado de AirWorks Colombia del post proceso de fotografías aéreas, manifestó que, es necesario hacer uso de estas nuevas tecnologías no solamente en grandes proyectos, sino también en las labores más básicas de la topografía, para empezar a crear gremio y comunidad, y como consecuencia, sea posible incrementar la implementación de estas tecnologías en la industria nacional.

## **Conclusiones**

- La información aquí contenida, brinda conceptos y enfoques suficientes, para que el aprendiz capte de manera adecuada las capacidades y limitaciones del software, y así mismo lo enfoque a sus necesidades y proyectos.
- Expandir la búsqueda de información, a profesionales de las geociencias, entidades del estado y otras plataformas digitales de investigación como Google Académico, además de aquellas que se plantearon en un principio, permitió un acercamiento a las aplicaciones del software en el gremio de la topografía Colombiana; se evidencio la poca implementación del mismo y las limitaciones especiales que tiene en nuestro contexto nacional.
- Con la implementación del aula de geomática, el SENA da la posibilidad que mediante este ambiente de formación, los aprendices egresados participen activamente en la solución de problemas de ingeniera e infraestructura en el sector productivo.

# **Agradecimientos**

Agradecimientos al Servicio Nacional de Aprendizaje (SENA), al Centro de Tecnologías para la Construcción y la Madera (CTCM) por permitir la ejecución de este proyecto, a todos los instructores y funcionarios por sus opiniones críticas y observaciones objetivas a lo largo de esta actividad; igualmente agradecemos a Airworks Colombia, Facto SAS, Gexco SAS, CAR Cundinamarca e IGAC por su disposición e invaluables aportes a esta investigación.

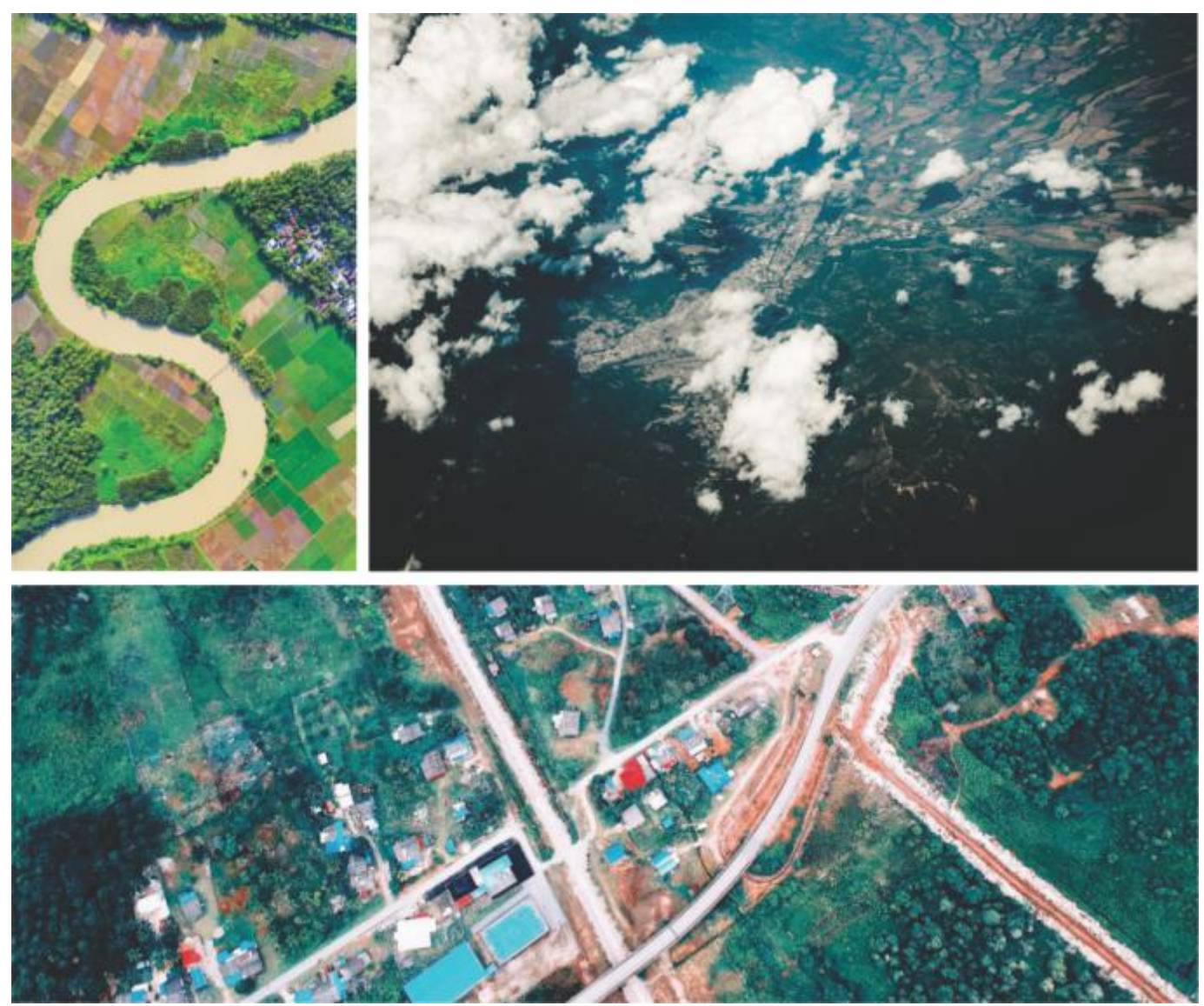

*Figura 5:* Fuente (pexeles.com).

#### **Referencias**

- Duarte, M. (2015). Prezi. Recuperado de: https://prezi .com/hzefeqp9e6yk/investigacion-exploratoria-ydescriptiva/.
- Agisoft LLC. (2019). Agisoft. Recuperado de: https://www.agisoft.com/about/.
- Warrick, J. A., Ritchie, A. C., Adelman, G., Adelman, K., & Limber, P. W. (Jan 2017). New techniques to measure cliff change from historical oblique aerial photographs and structure- from-motion photogrammetry. *Journal of Coastal Reseach*, 33, 39-55. DOI: 10.2112/JCOASTRES-D-16-00095.1.

Kurniawan r, Ariestasari a, Sunarwan silalahi r, Karlina I, Febrianto t, Kurniawan d, Amrifo v, abrar m, Dhamar syakti a. (2019). Identification acroporidae and favidae by a newly approach called reef identification knowhow application-reconstructed by 3d imagery (rika-r3di) method, methodsX. *Science Direct*. DOI:https://doi.org /10.1016 /j.mex.2019.05.002.

Zaragoza, A. (2019). (2018-06-19). Vulcanología desde el Espacio. *Hacia el espacio*. Recuperado de: https:// haciaelespacio .aem.gob.mx/revistadigital/articul.php? interior=839.

Marcos-Robles, J., Sastre, L. F. S., Docampo, María de la luz Gil, Sanz, J. O., & Rodríguez, S. M. (2016). Empleo de la

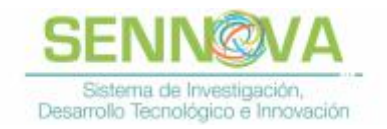

fotogrametría de rango cercano y RPAs para la determinación de biomasa en parcelas agrícolas/Use of close range photogrammetry and RPAs for determining biomass in agricultural areas. *Revista Ibérica De Sistemas e Tecnologias De Informação*, (19), 118-130.

doi:http://dx.doi.org.bdigital.sena.edu.co/10.17013/ risti.19.118-130.

- Vrublová, D., Kapica, R., Jiránková, E., & Strus, A. (2015). Documentation of landslides and inaccessible parts of a mine using an unmanned UAV system and methods of digital terrestrial photogrammetry. *GeoScience Engineering*, 61(3), 8-19. DOI: 10.1515/gse-2015-0018.
- Instituto Geológico y Minero de España, 2013. *Patrimonio geológico: un recurso para el desarrollo*, edited by J. Vegas, et alProQuest Ebook Central, Recuperado de: https:// ebookcentral-proquest-com.bdigital.sena.edu.co/ lib/senavirtualsp/detail.action?docID=3218728.
- Instituto Geológico y Minero de España, 2013. Patrimonio geológico: un recurso para el desarrollo, edited by J. Vegas, et alProQuest Ebook Central, Recuperado de: https://ebookcentral-proquest-com.bdigital.sena. edu.co/lib/senavirtualsp/detail.action?docID=3218728.
- Air Works Colombia. (2019). Comunicación personal, mayo 2019.
- Valle, J.M., Rodríguez, Á., Martínez, R., Pérez, P., Uceda, S., Lopetegi, A. 2017. New metric products, movies and 3D models from old stereopairs and their application to the in situ palaeontological site of Ambrona. *Spanish Journal of Palaeontology*, 32 (2): 279-290.
- Hernández, S. (2017). *Generación De Ortoimágenes Usando Vehículos Aéreos No Tripulados Aplicado A La Agricultura* (Tesis de pregrado). Universidad EAFIT. Medellín, Colombia.

Mapa Media. (2019). Mapa Media. Recuperado de:

https://www.mapamedia.com/levantamientos-aereos/.

- AlbedoMedia. (2019). AlbedoMedia. Recuperado: https://www.albedomedia.com/tecnologia/ortofotograf ia-de-drones-y-camaras/.
- Gis and Beers. (2016). Gis and Beers. Recuperado de: http://www.gisandbeers.com/hillshade-mapas-deladeras-mde-y-ortofotos-en-3d/.
- Todo Es Ciencia. (2018). Todo Es Ciencia. Recuperado de: http://www.todoesciencia.gov.co/cambio-climatico-encolombia.
- DocPlayer, 2019. DocPlayer, Recuperado de: https:// docplayer.es/25398623-Historia-de-la-fotogrametriahistoria-de-la-fotogrametria.html.
- Corporación Autónoma Regional CAR de Cundinamarca, comunicación personal, 27 de junio de 2019.
- Facto SAS, Gexco SAS, (2019). (Comunicación personal, 05 de junio).
- Sánchez, M Martínez, T. 2018, DETERMINACIÓN DEL IRI EN PAVIMENTOS A PARTIR DE PROCEDIMIENTOS FOTOGRAMÉTRICOS. J. Perdomo (Presidencia), *XVII Convención Y Feria Internacional Informática 2018*. La Habana-Cuba.
- TECNITOP S.A. (2019). Topografía & Cartografía. Recuperado 4 de junio de 2019, de Tecnitop website: https://tecnitop.com/es/topografia-cartografia-2/.
- Gonzales, G. Muñoz, L. 2018. *Investigación catastro multipropósito municipio Chipaque, Cundinamarca. Vehículos aéreos no tripulados -uav para la elaboración de productos fotogramétricos*. (Proyecto de Grado). Universidad Distrital Francisco José de Caldas. Bogotá, Colombia.